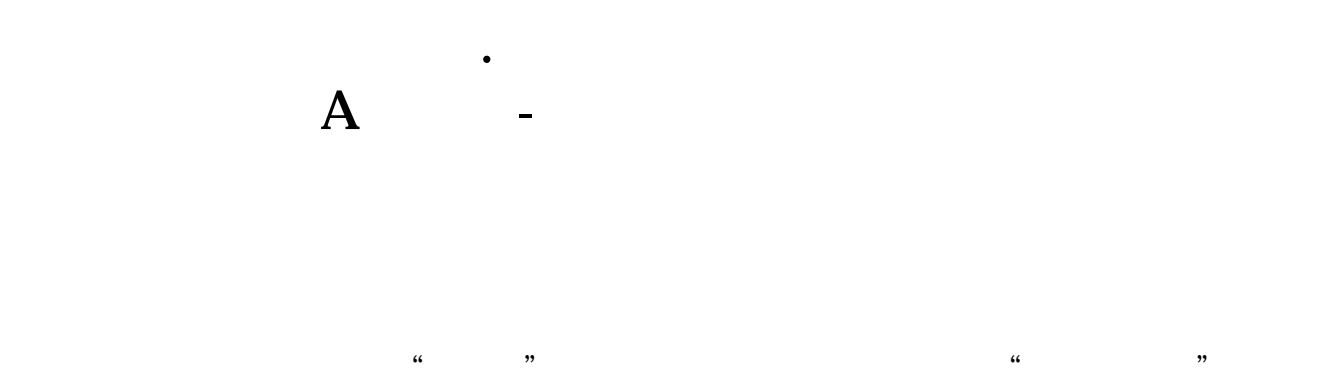

## $"$  " $56$  ()

 $\overline{A}$ 

**三、海通证券公司的网上委托系统能在国外操作买卖A股股票**  $\mathbf A$ 

每一个股民入市前都应该清楚这样一个基本道理—股市是风险市场,不能盲目投入

 $\tilde{a}$ 

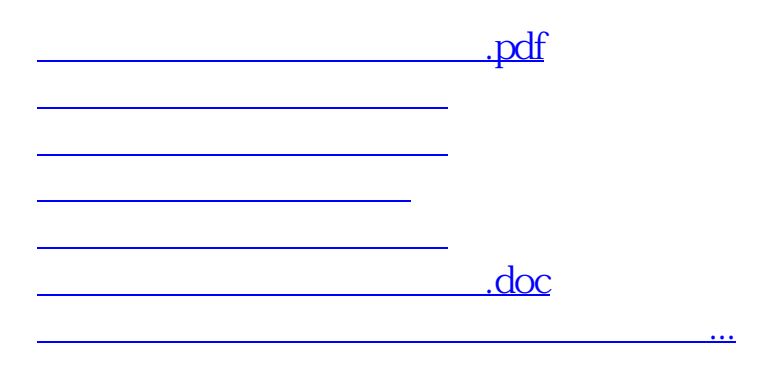

<https://www.gupiaozhishiba.com/chapter/10493815.html>